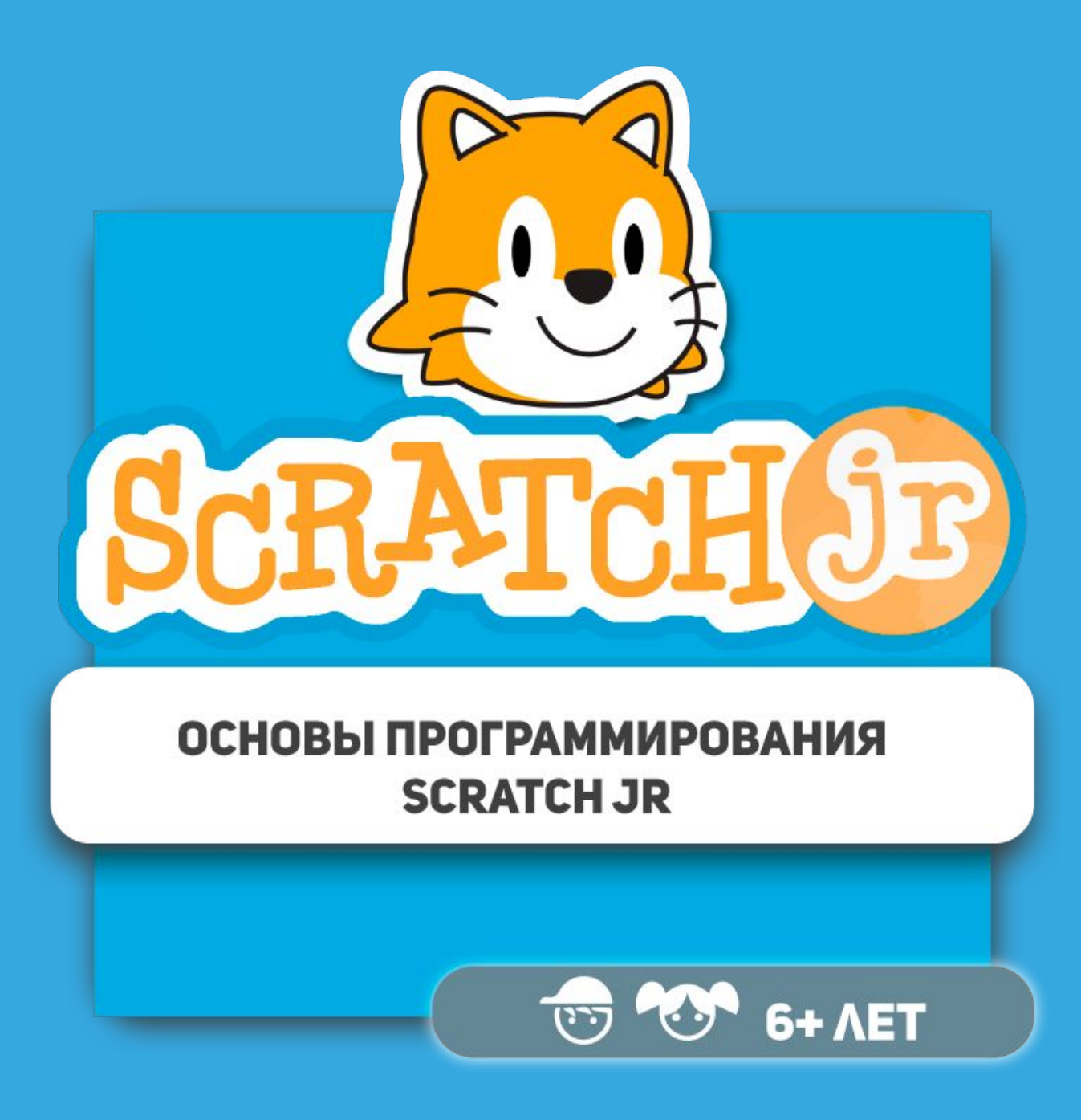

**Урок #1**

### **Команда и программа**

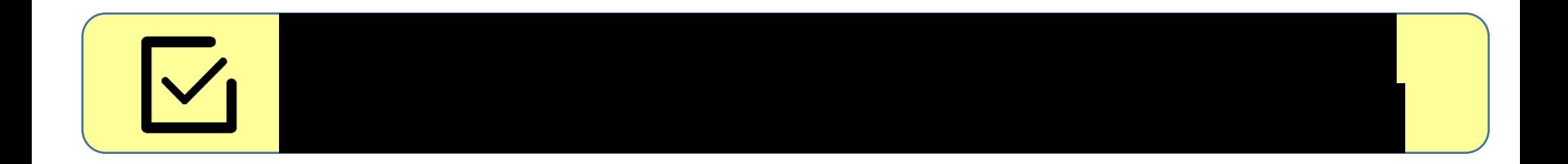

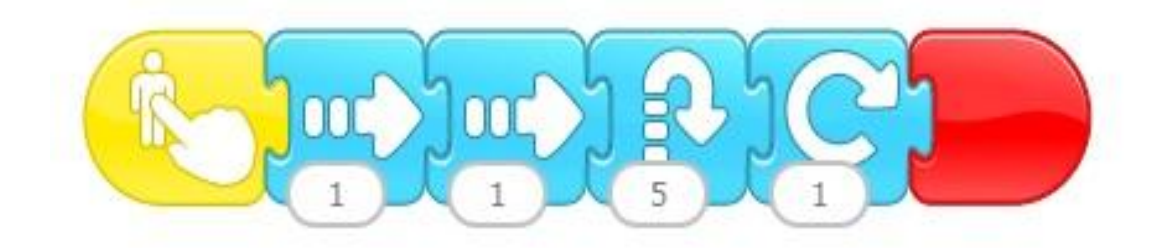

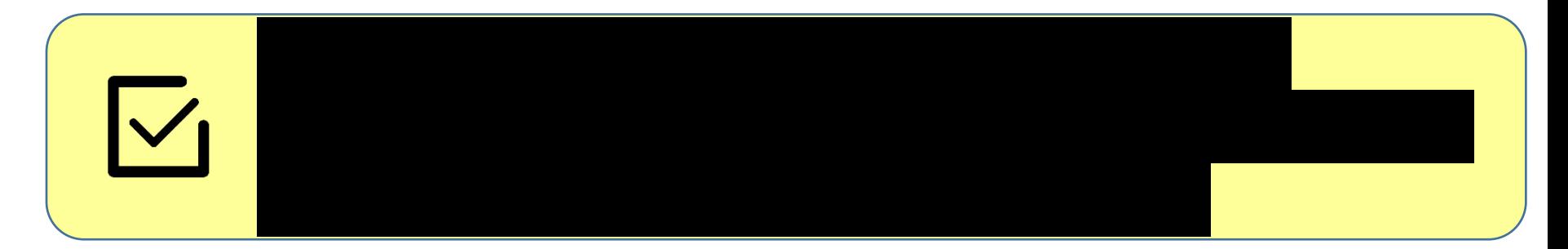

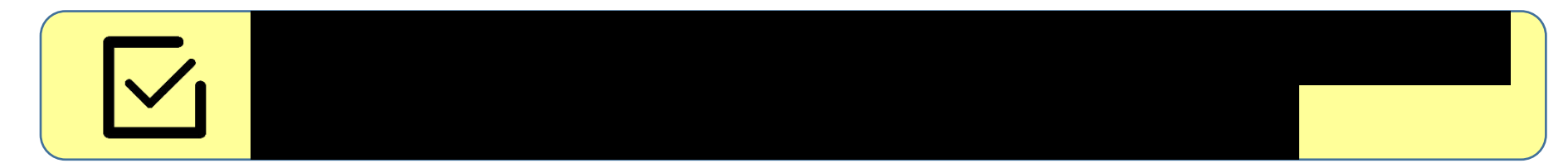

#### **Изучаем команды**

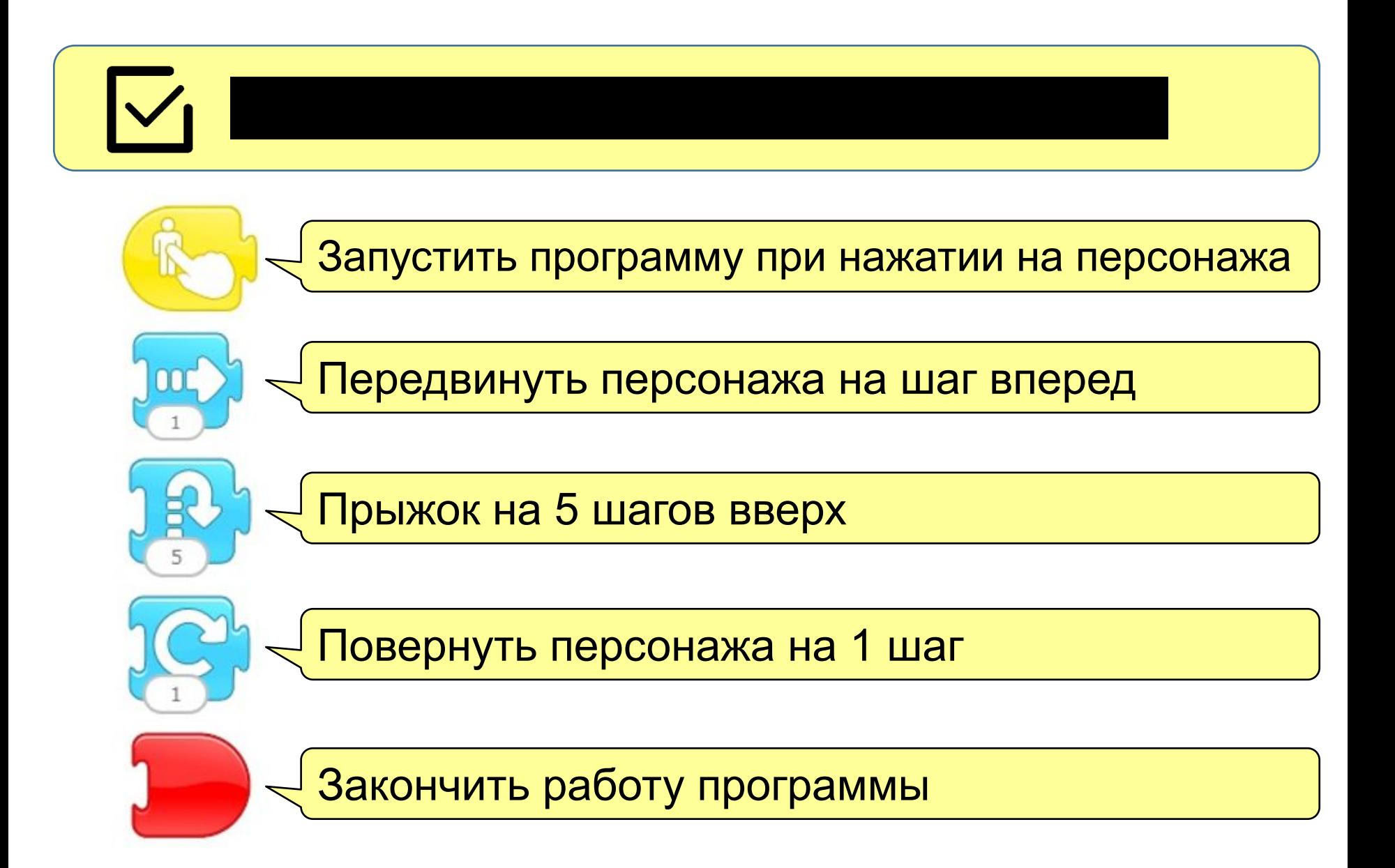

### **Начало работы**

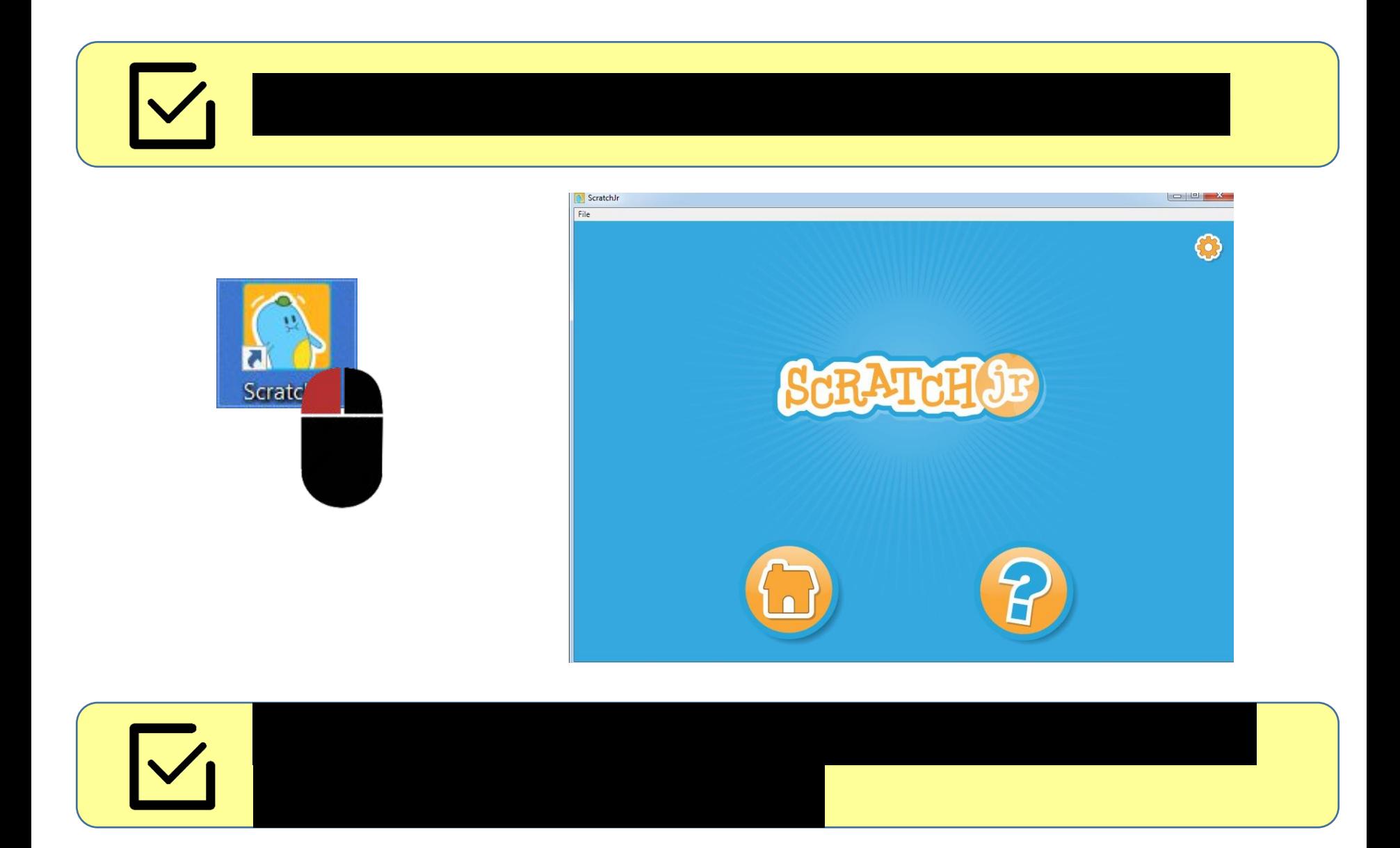

# **Новый проект**

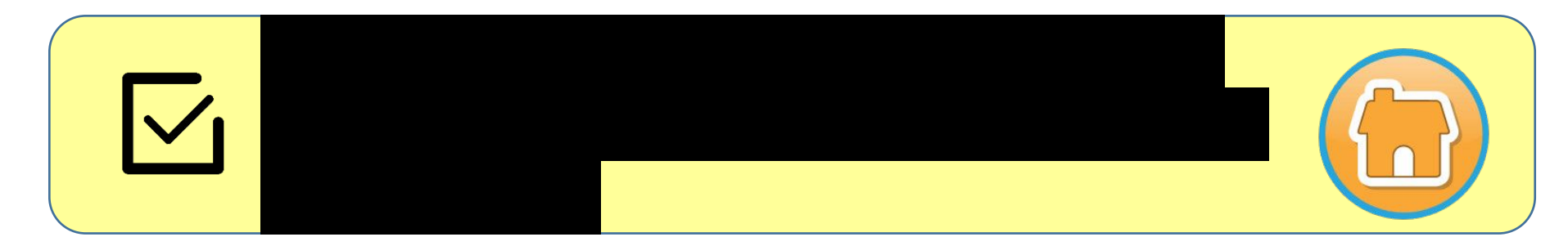

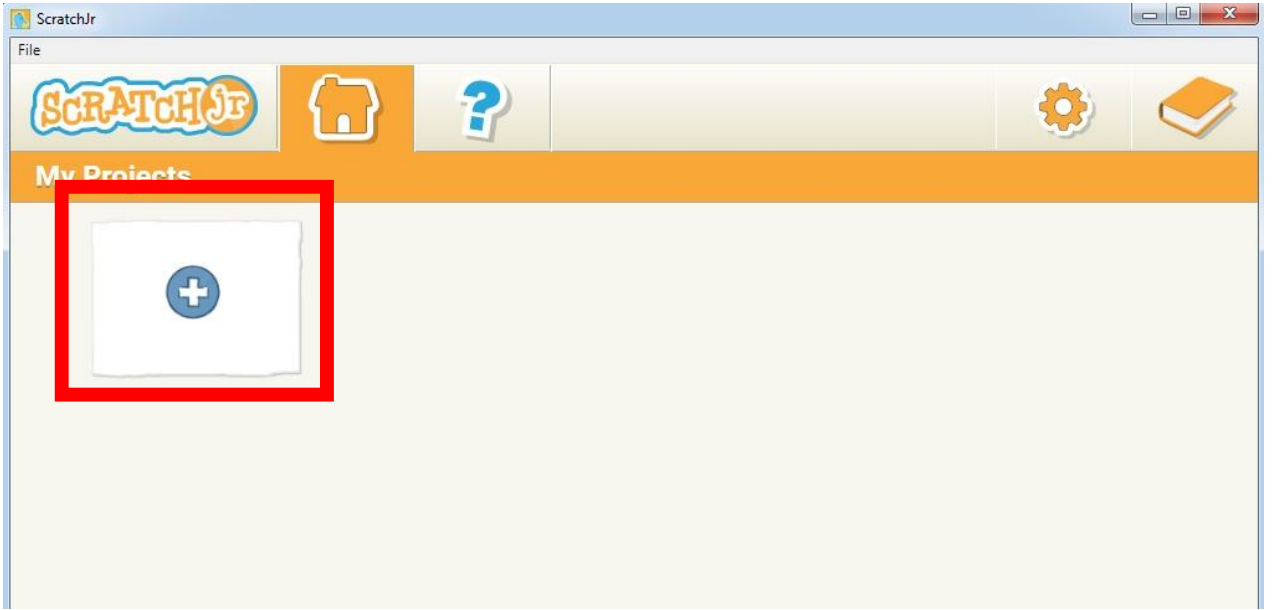

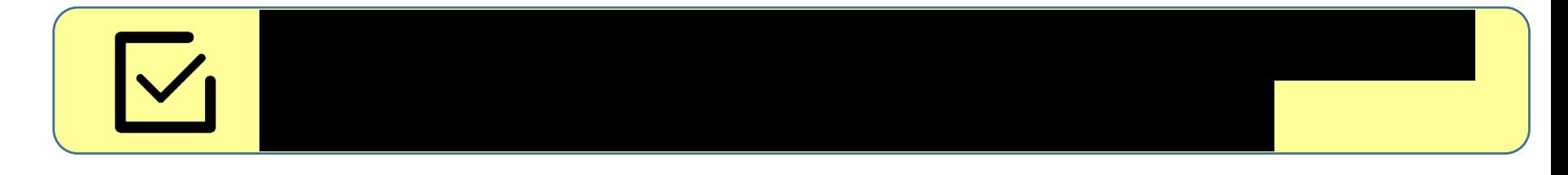

#### **Добавление персонажа**

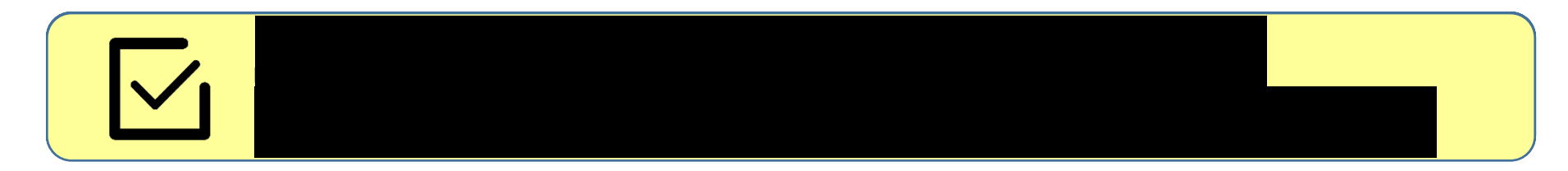

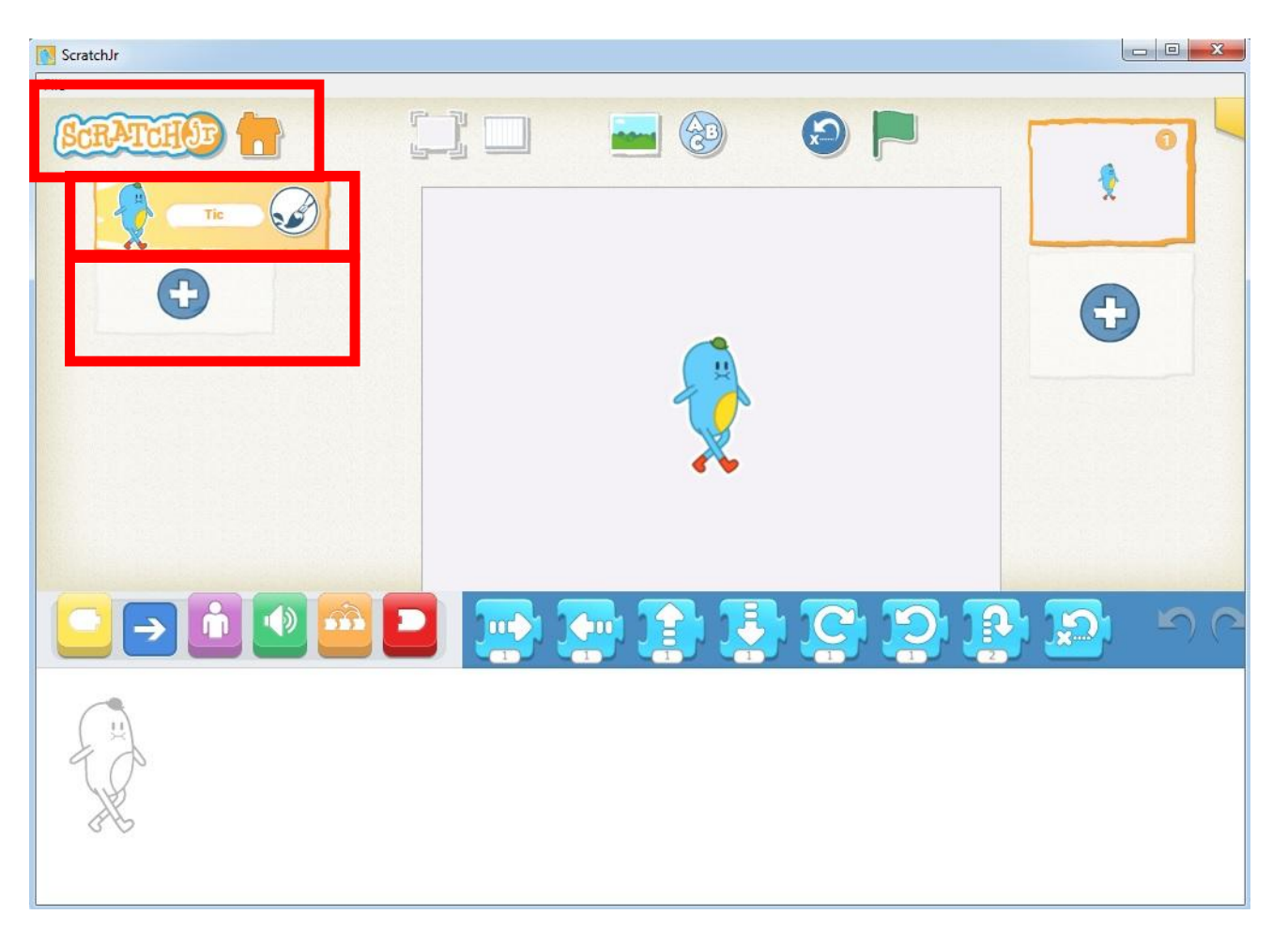

# **Библиотека персонажей**

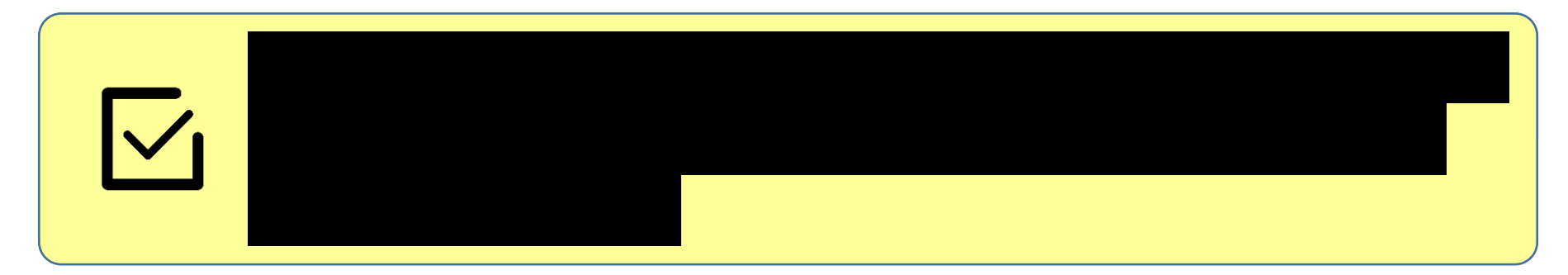

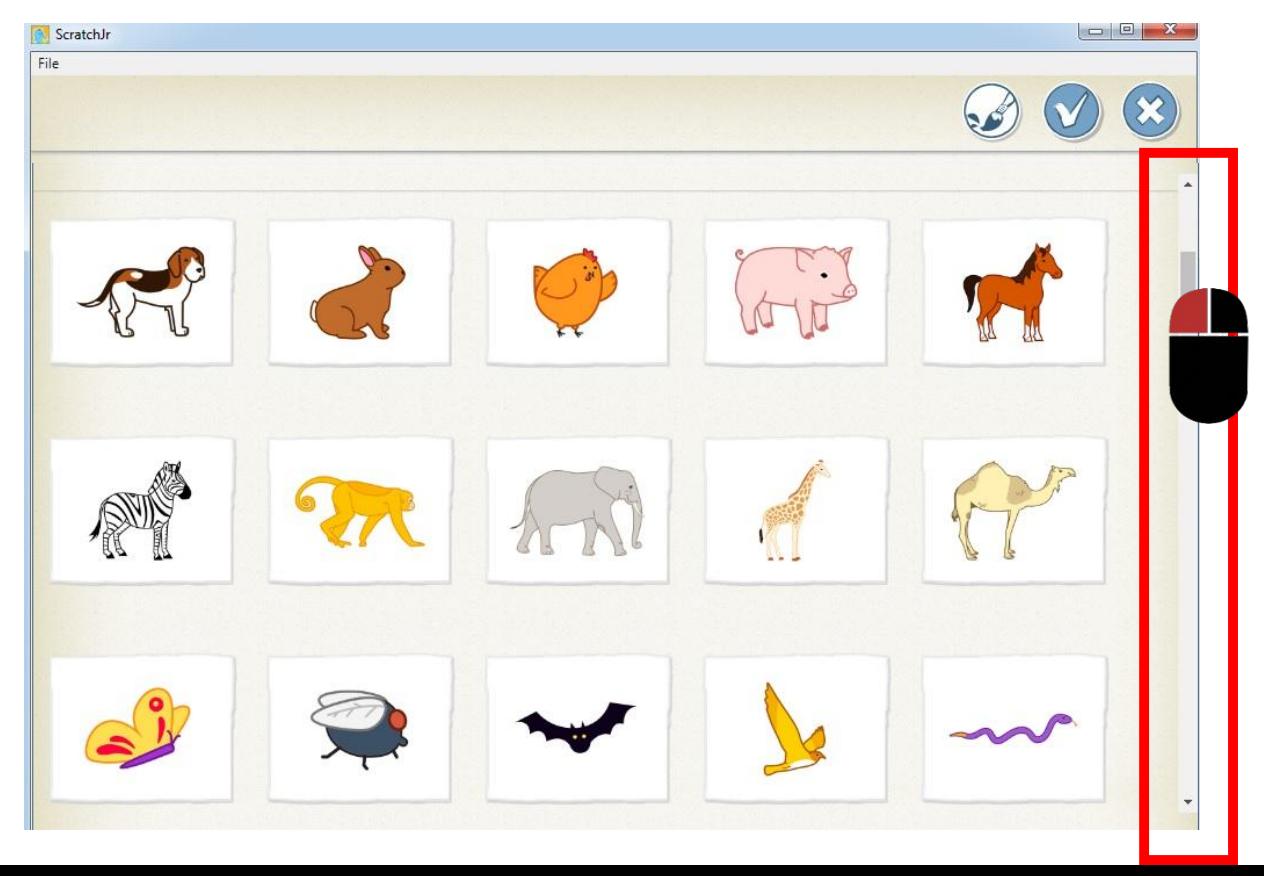

# **Выбор персонажа**

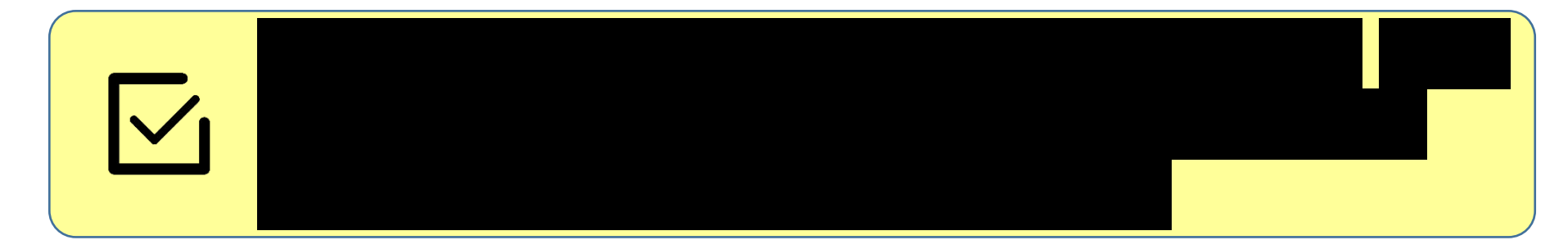

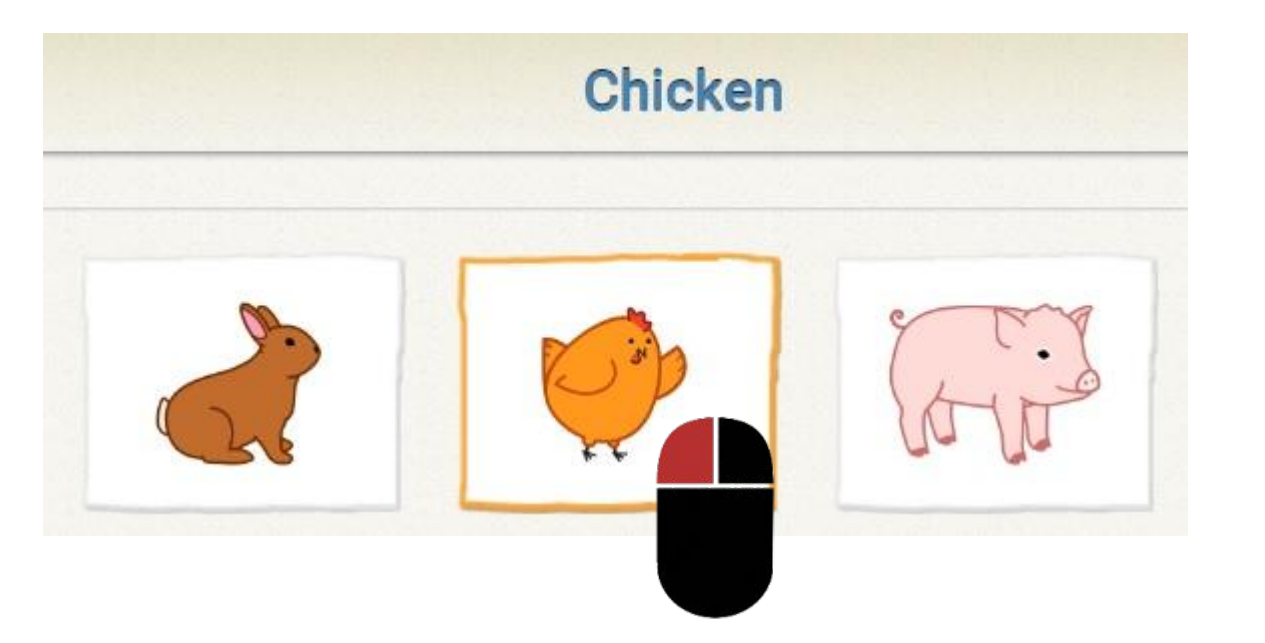

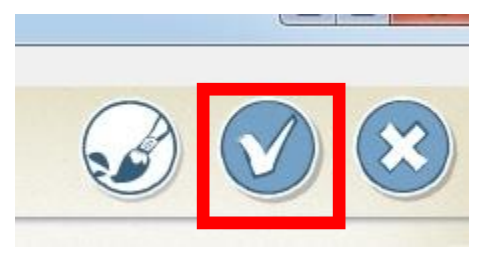

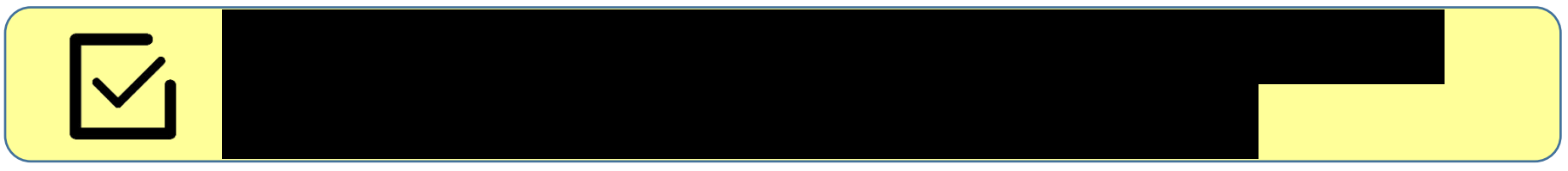

## **Список персонажей**

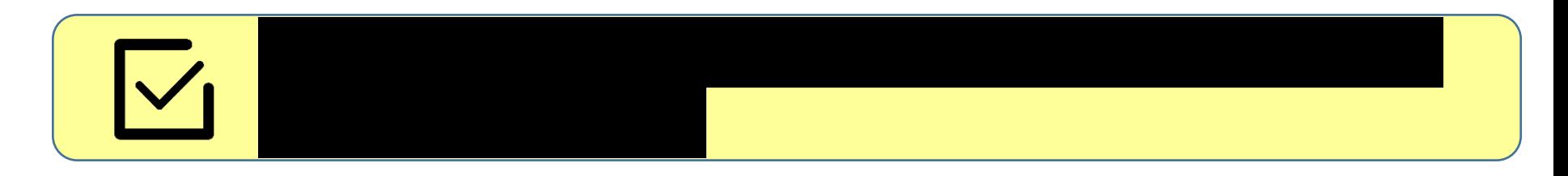

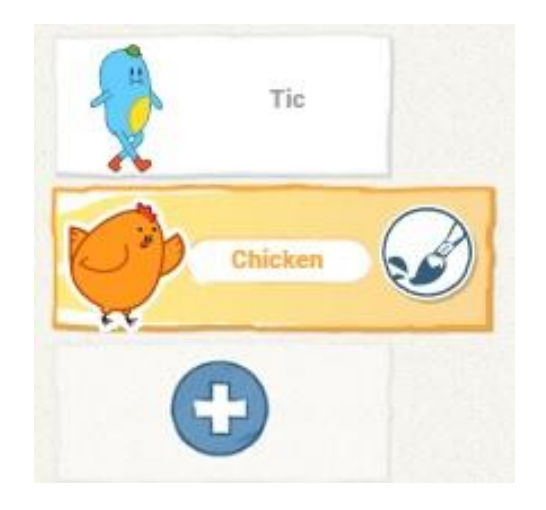

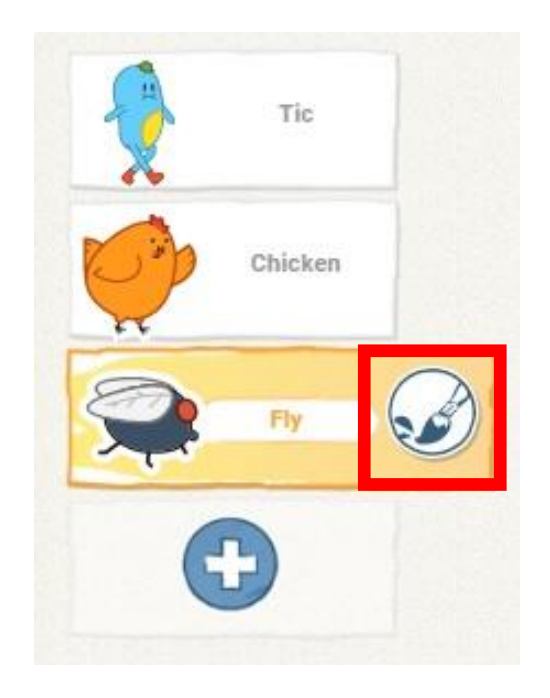

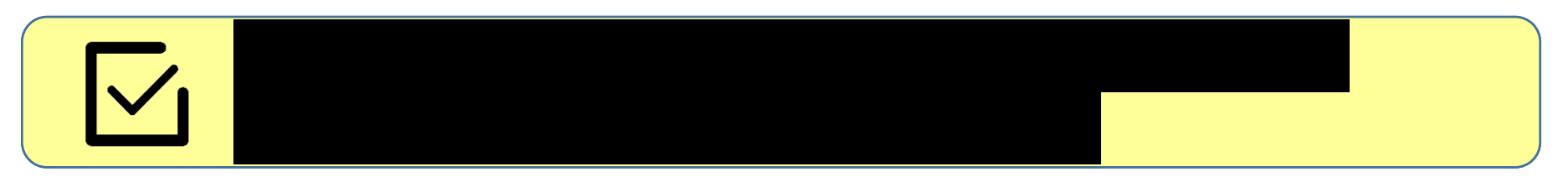

### **Редактор персонажа**

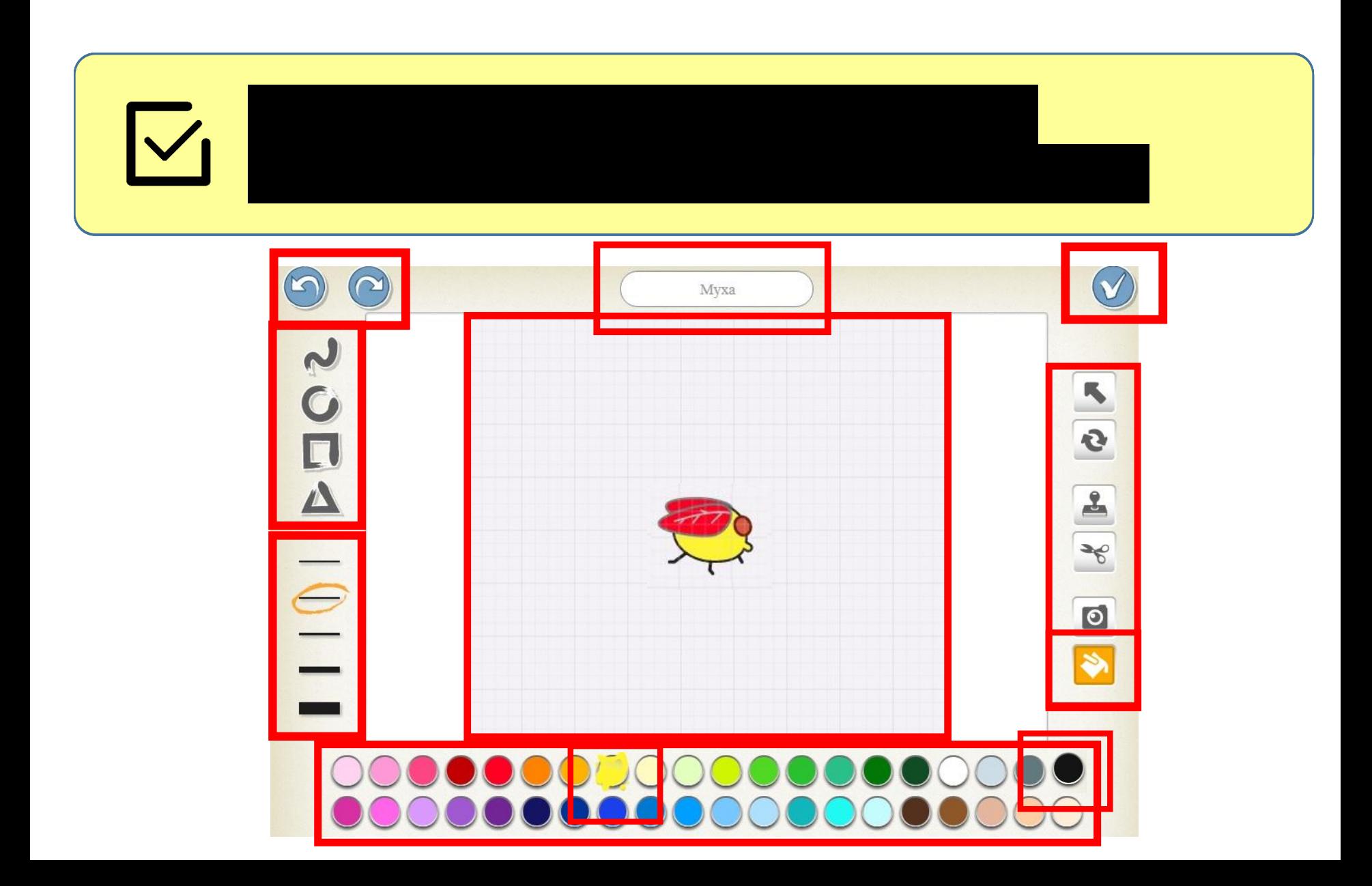

### **Удаление персонажа**

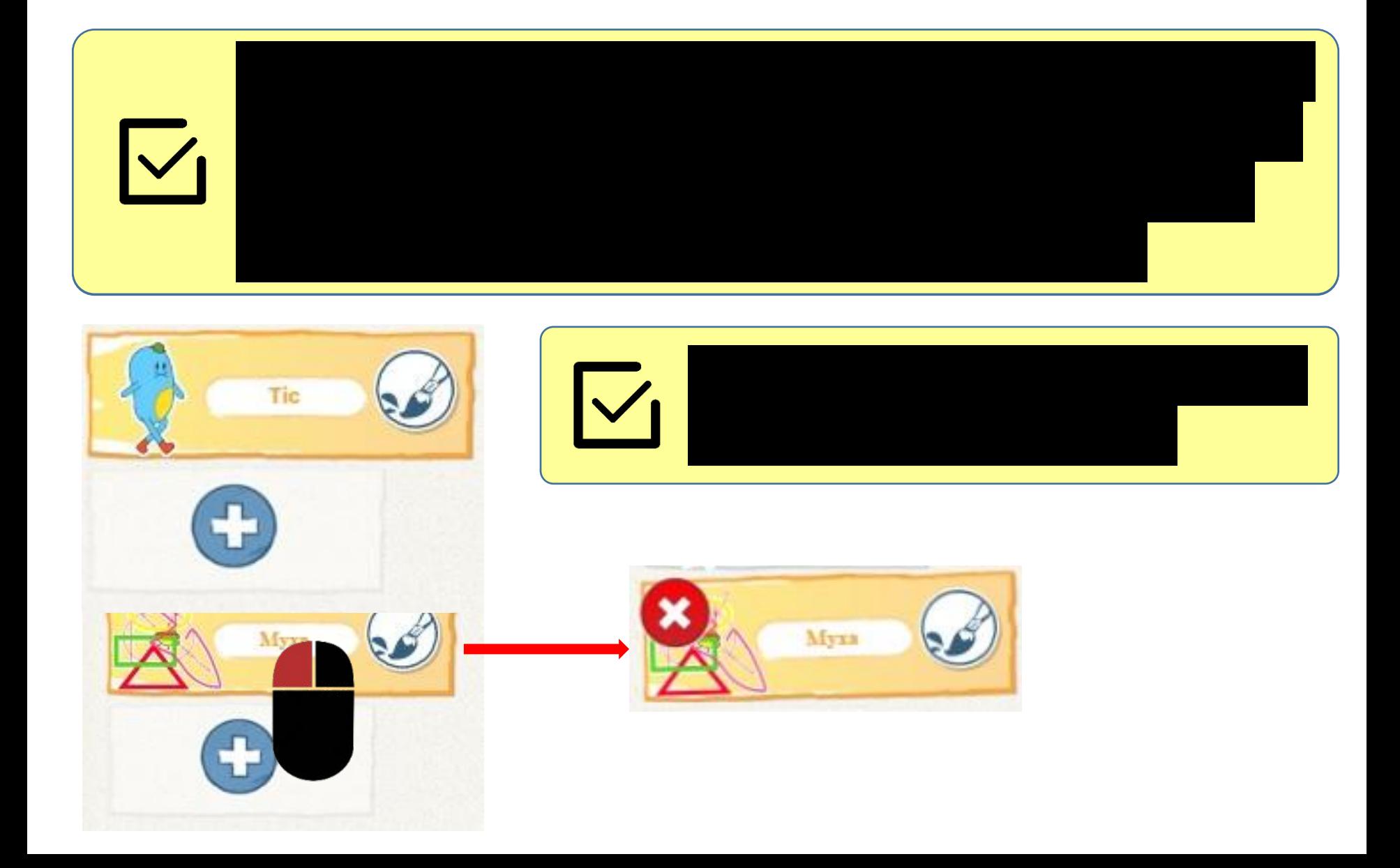

# **Фон (задний план)**

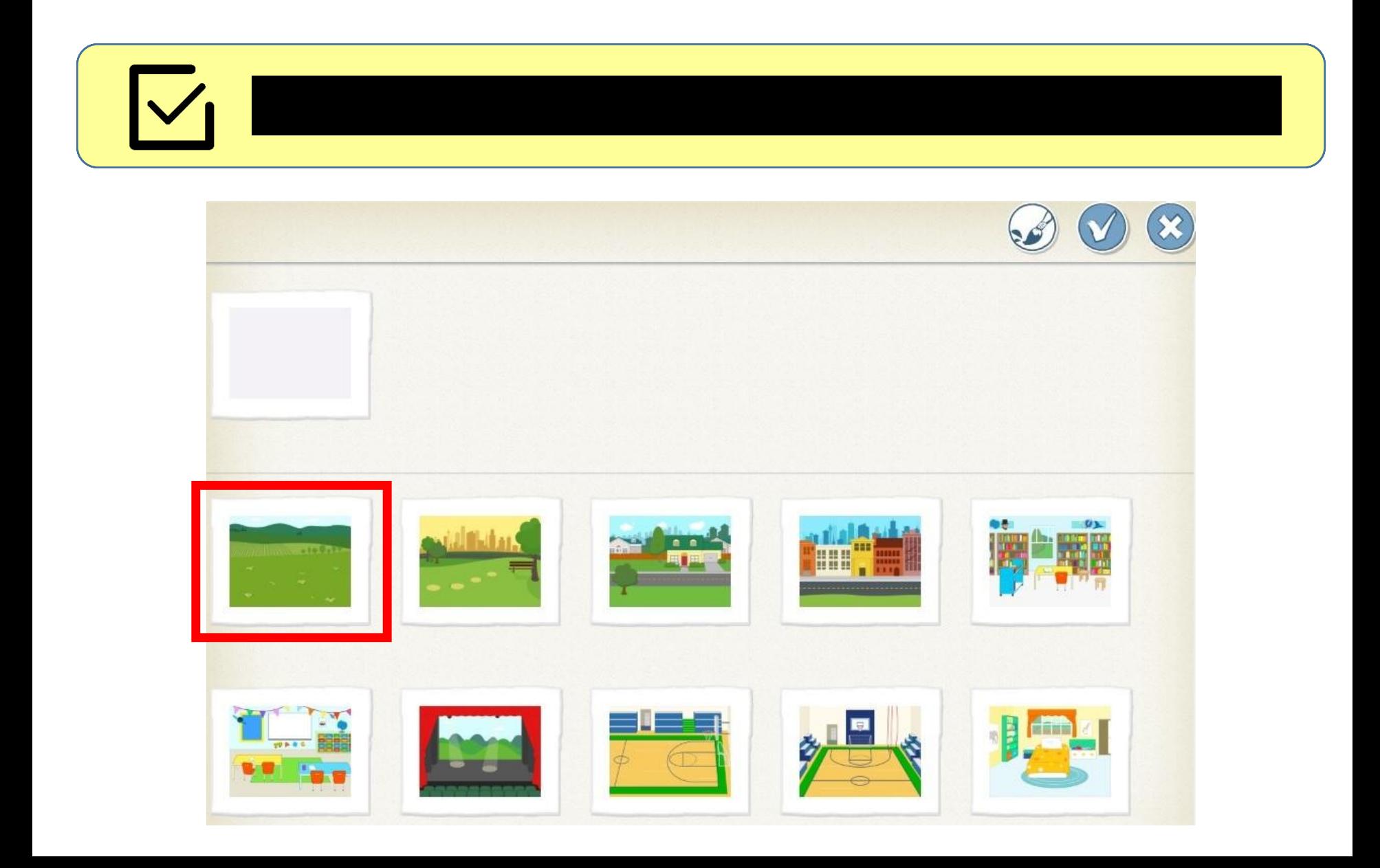

# **Фон (задний план)**

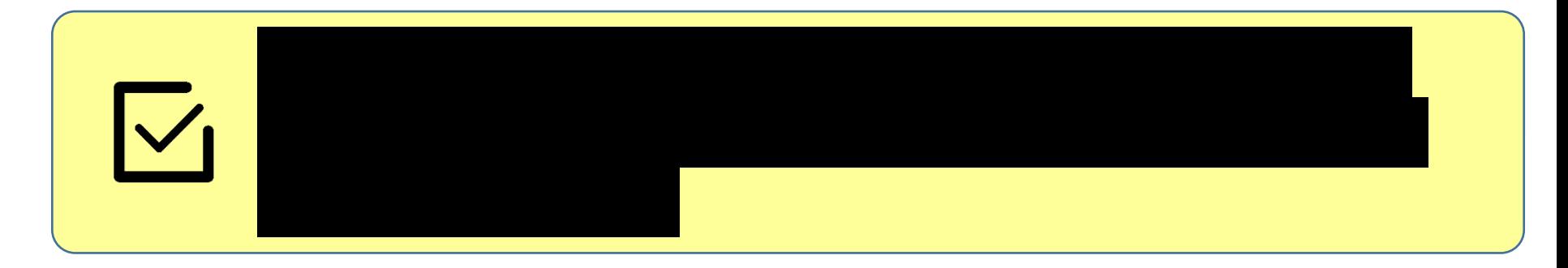

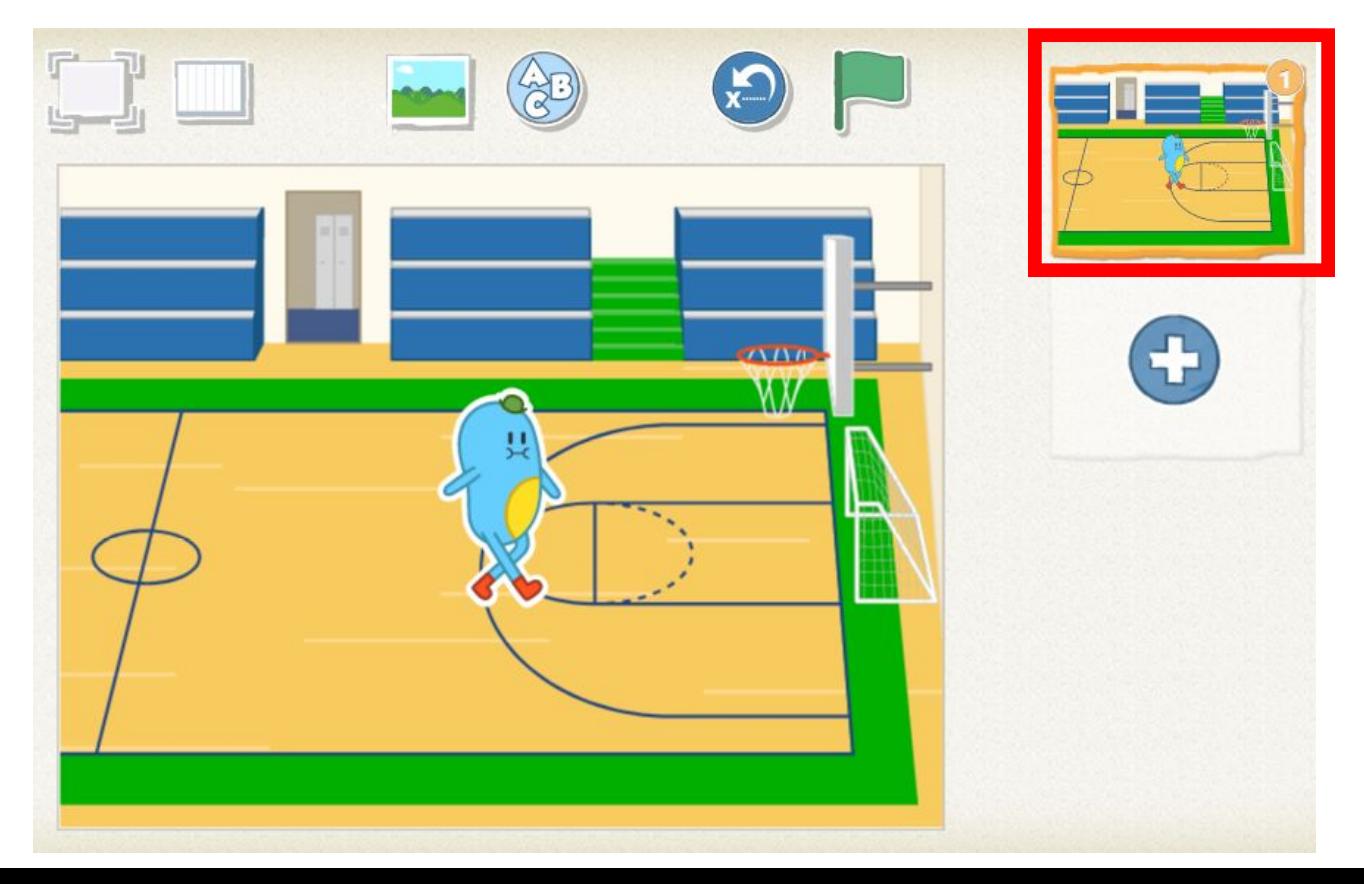

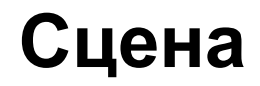

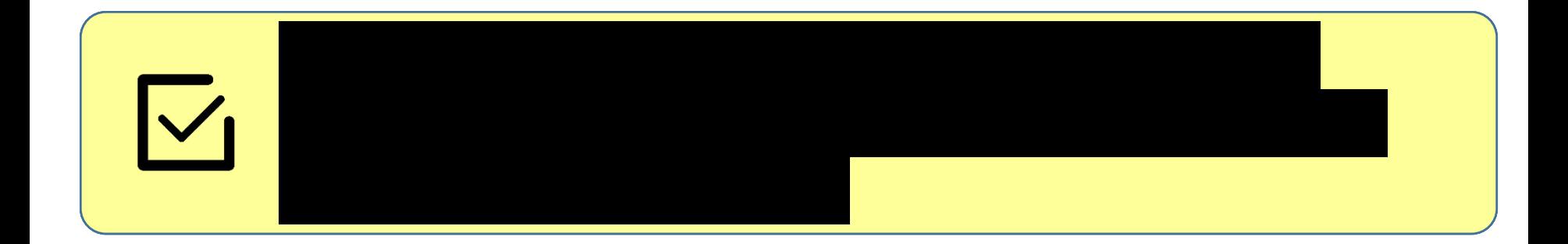

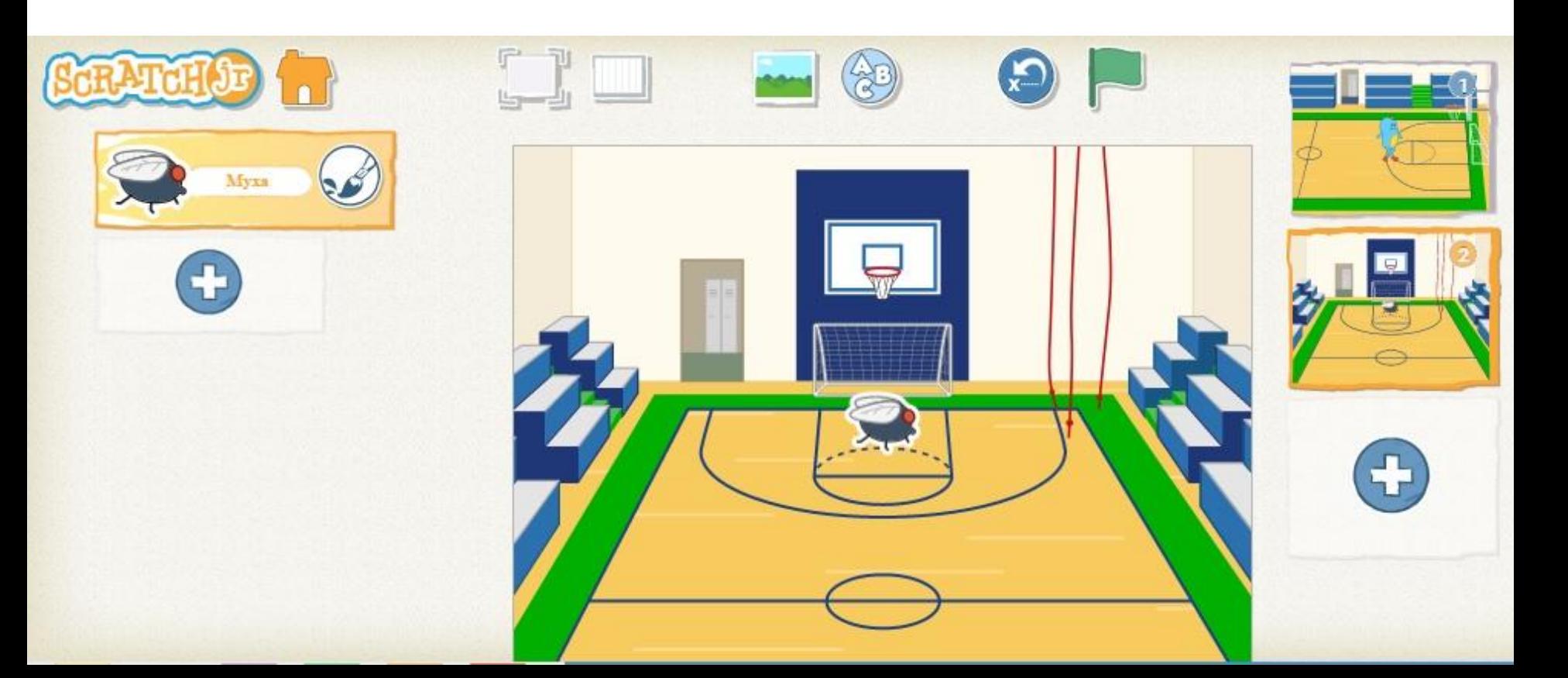

#### **Панель управления**

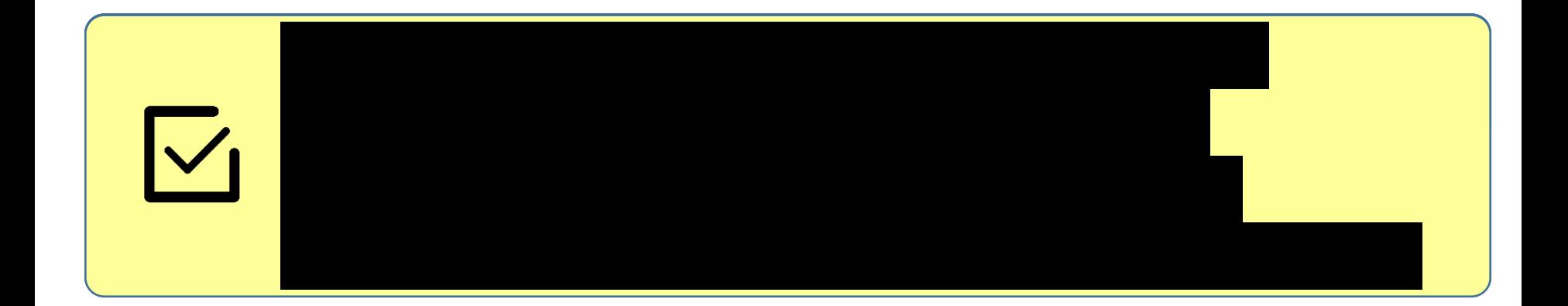

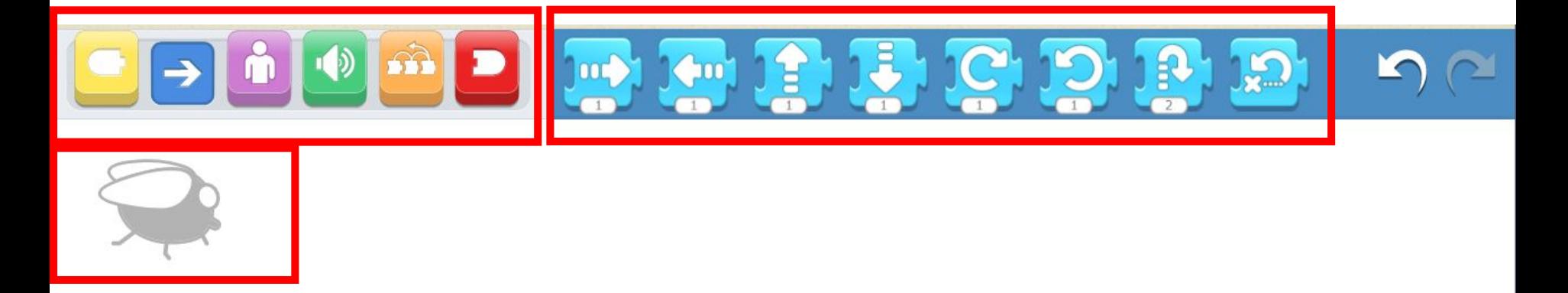

#### **Программа для персонажа**

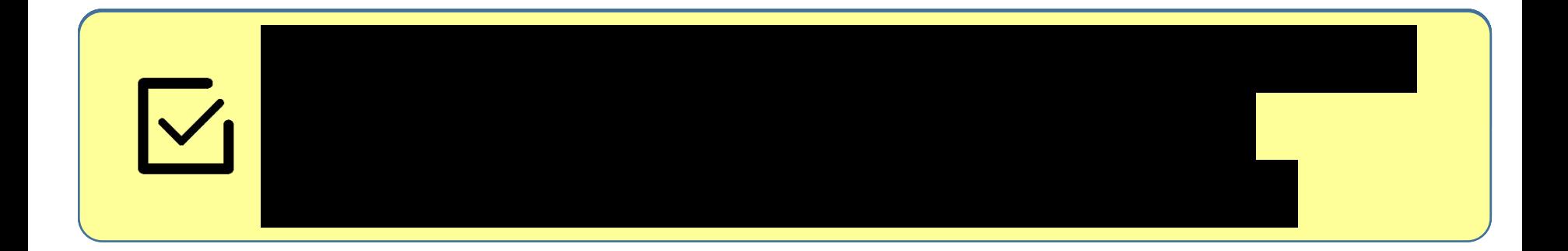

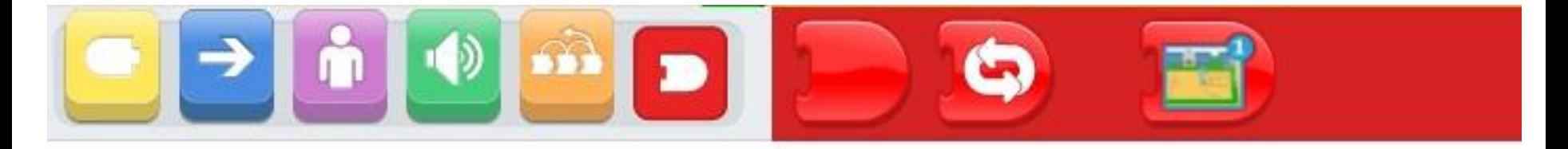

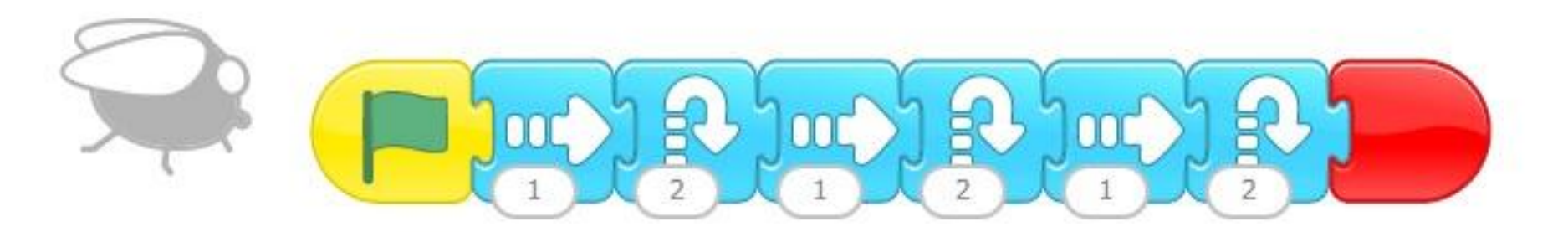

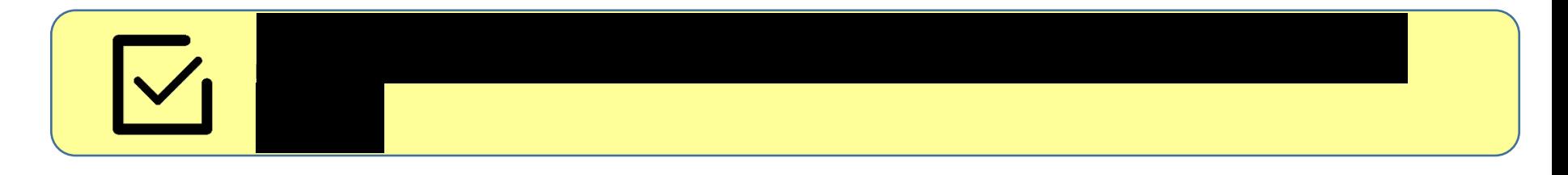

#### **Проверка программы**

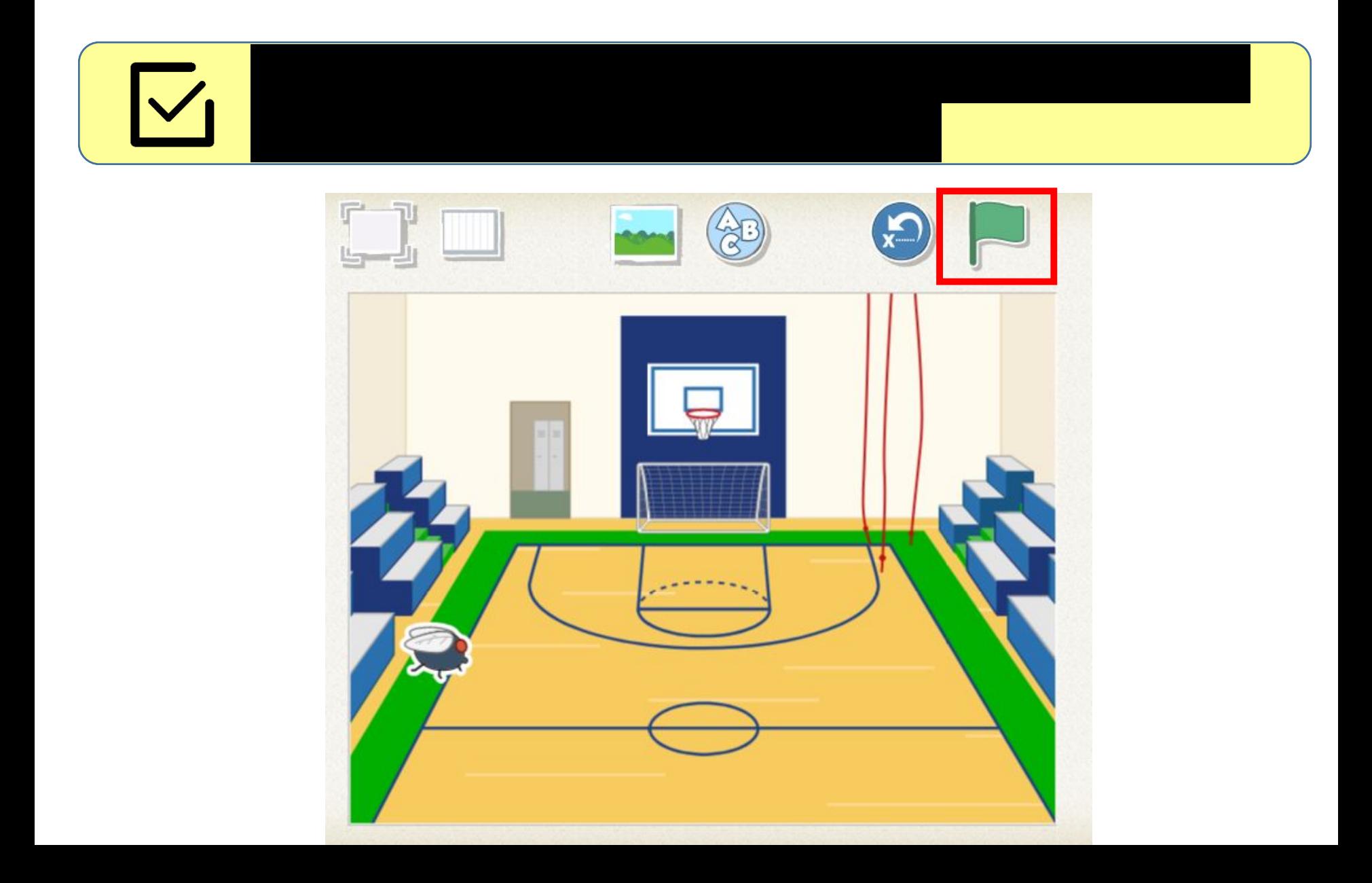

# **Среда разработки**

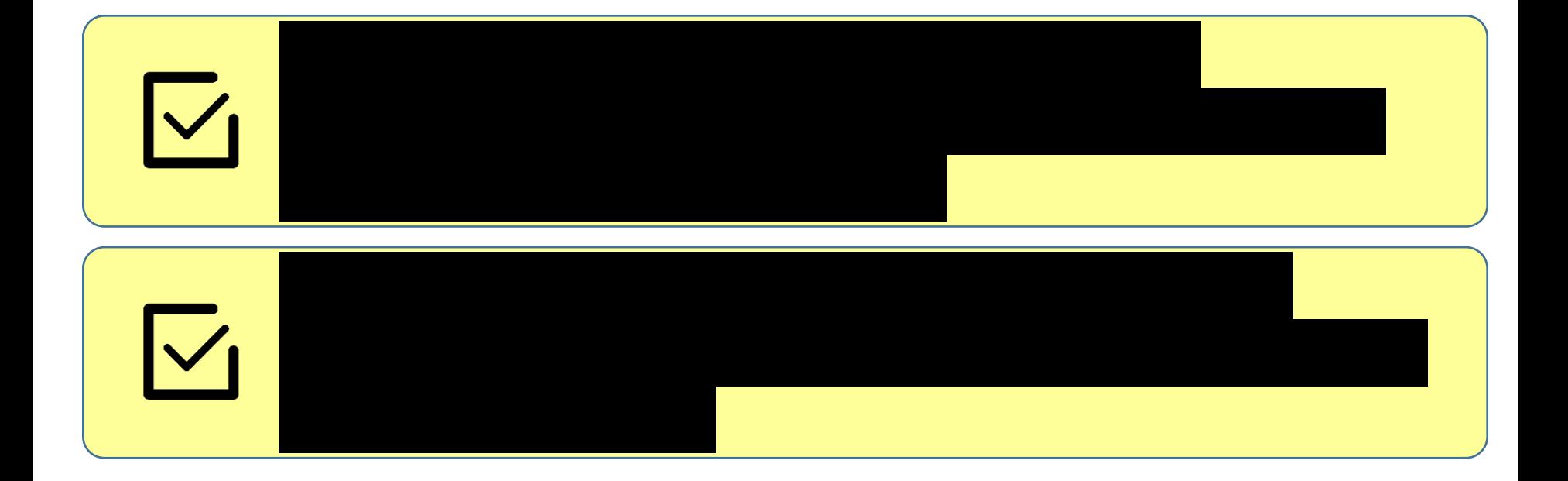

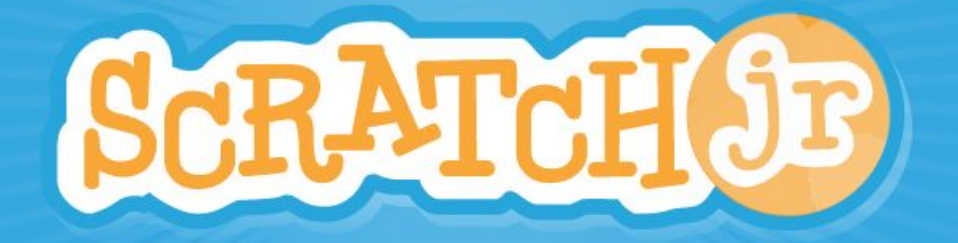

#### **Повторение терминов**

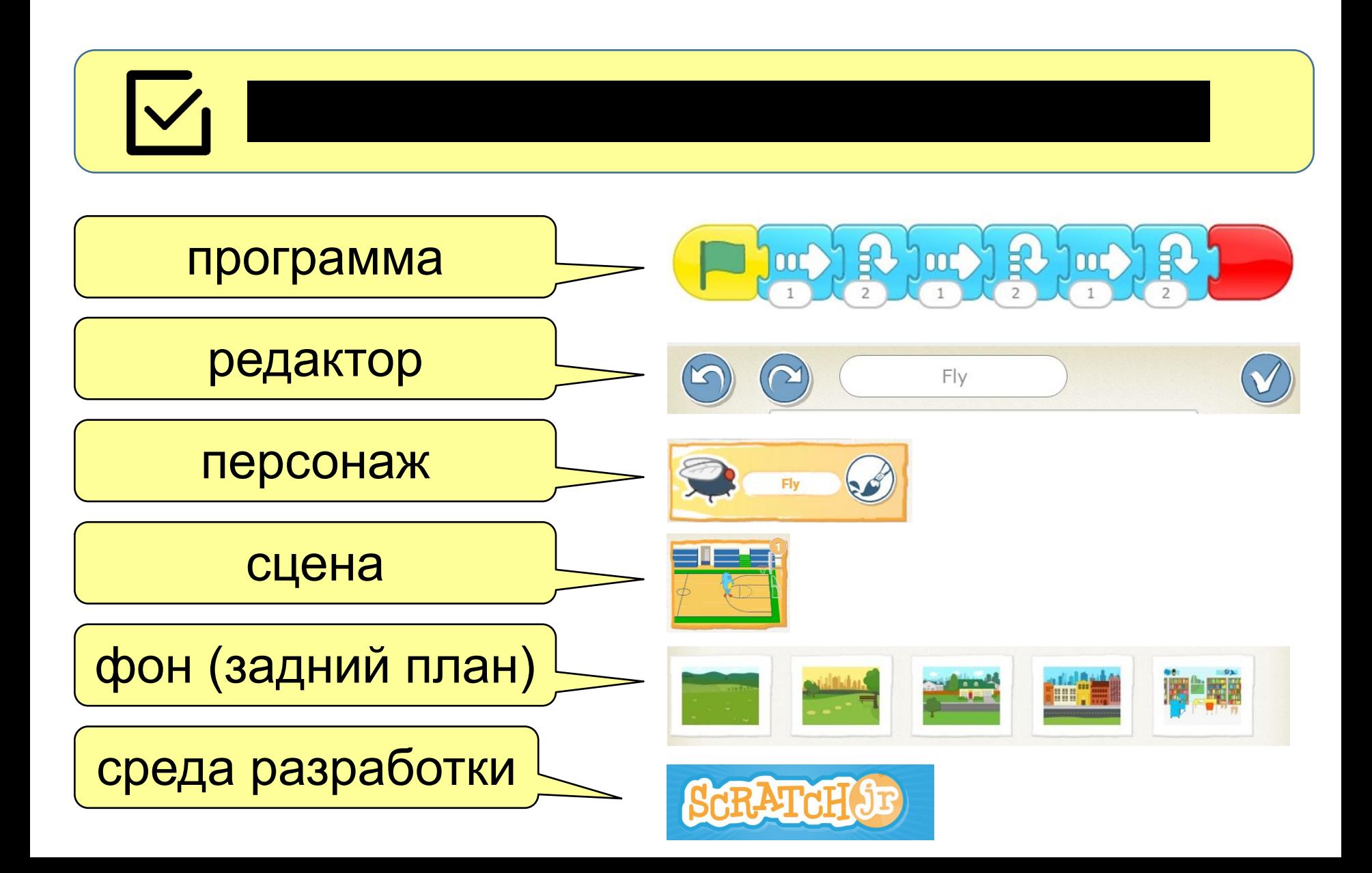